#### Docker For Scientific Applications

#### Joe Stubbs Advanced Computing Interfaces - TACC [jstubbs@](mailto:jstubbs@tacc.utexas.edu)tacc.utexas.edu

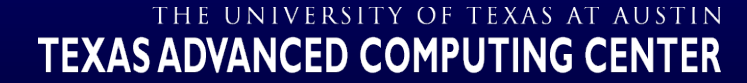

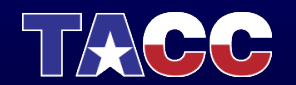

# Why Docker?

Building scientific libraries is painful...

>>> import numpy

Traceback (most recent call last):

Import multiarray ImportError: /usr/lib/python2.7/dist-

packages/numpy/core/multiarray.so: undefine

Dependency management is complicated and error prone...

> \$virtualenv foo \$ pip install -r requirements.tx

#### Distributing the app to a new host means repeating the effort all over

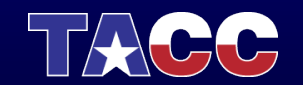

## Why Docker?

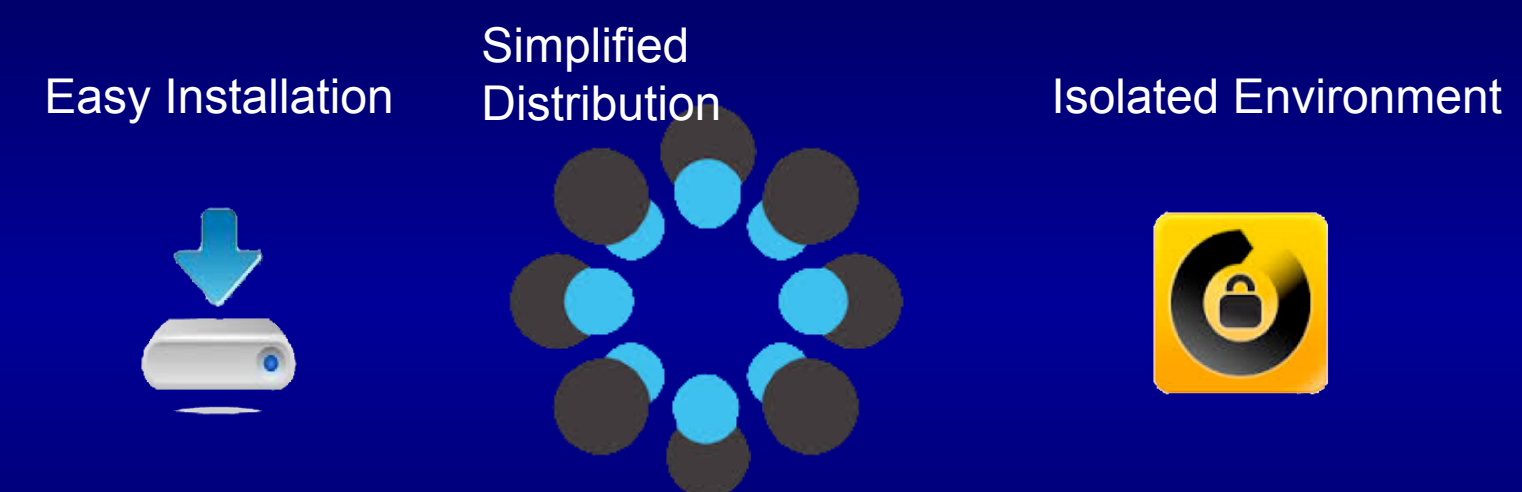

#### Reproducible Scientific Computations

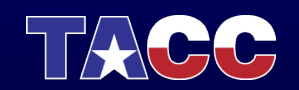

## How Easy Is It?

- # Install Docker
- \$ wget -qO- https://get.docker.com/ | sh # Install and Run an application
- \$ docker run taccsciapps/bwa --help
- Pulling repository taccsciapps/bwa...
- Usage: intro [options] ...

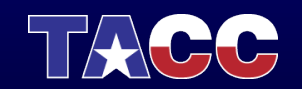

#### Docker Still Young

#### Multi-host deployments challenging No support for older kernels

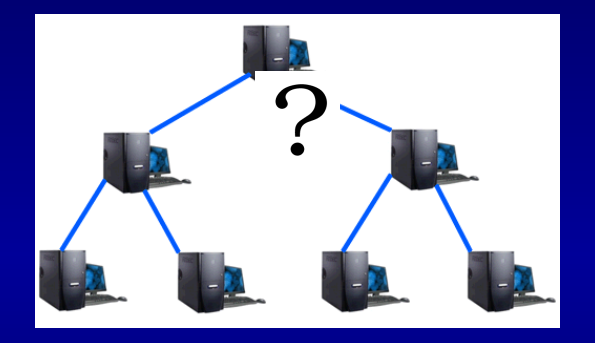

\$ uname -a stampede.tacc.utexas. el6.x86\_64

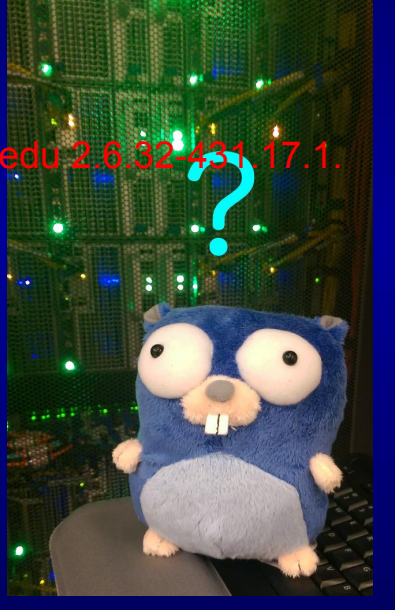

\$ docker run -v /tmp Error: start: Cannot start container from driver devicemapper: Erro bugs...

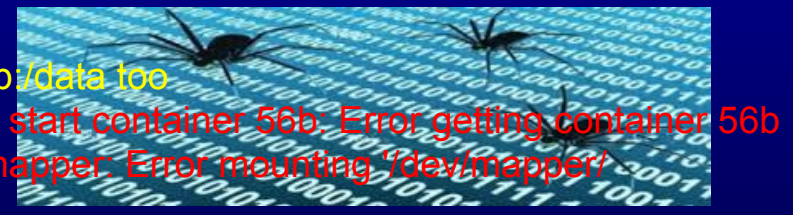

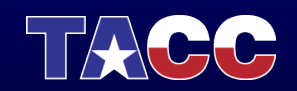

## Docker Rapidly Evolving

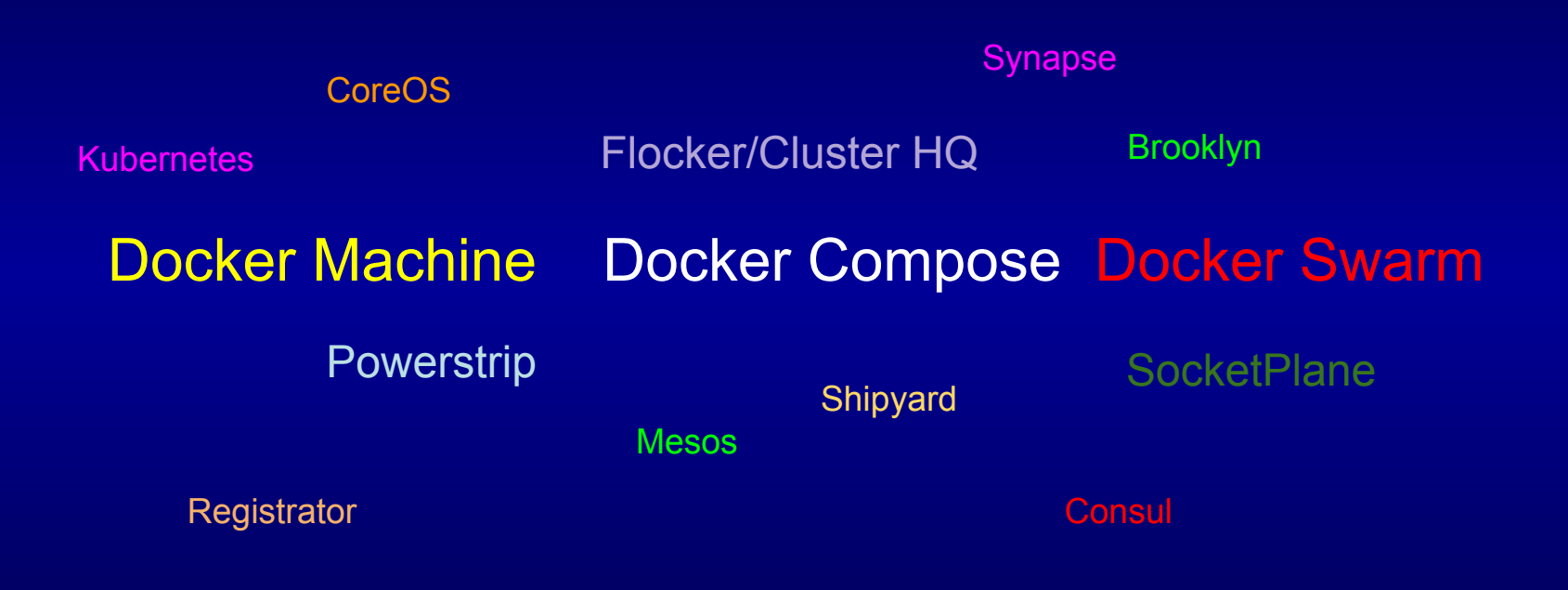

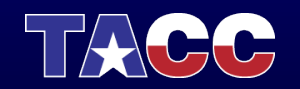

## What is Agave?

- Agave is a *Science-as-a-Service* web API platform
- **Run scientific codes**

your own or community provided codes

● **...on HPC, HTC, or cloud resources**

your own, shared, or commercial systems

● **...and manage your data**

reliable, multi-protocol, async data movement

● **...from the web**

webhooks, rest, json, cors, oauth2

● **...and remember how you did it**

deep provenance, history, and reproducibility built in

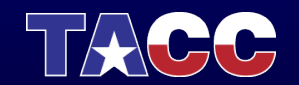

# Docker @TACC

- Elastic Provisioning Compute and Storage
- Cloud Runner for Execution
- endofday Workflow engine
- ADAMA data services
- Event driven compute containers... coming soon

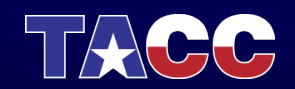

#### Elastic Storage and Compute

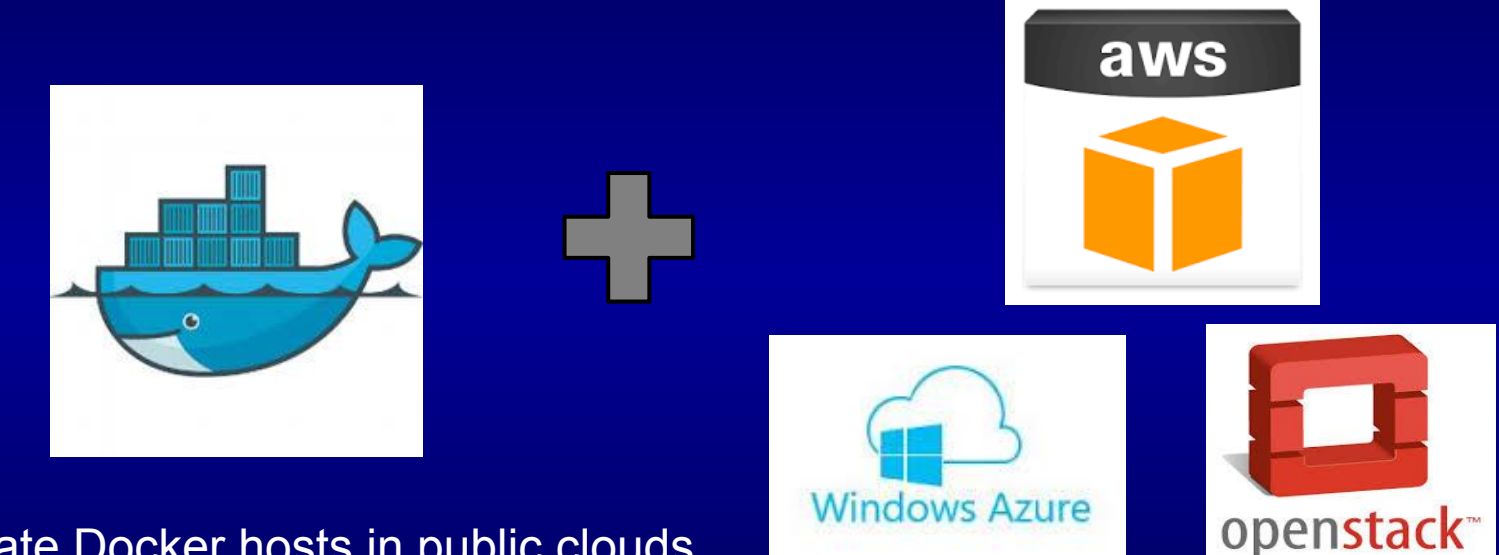

Create Docker hosts in public clouds and register them in Agave

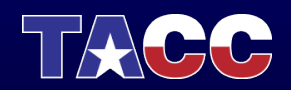

#### Cloud Runner

Launch Jobs In The Cloud With A Single Command

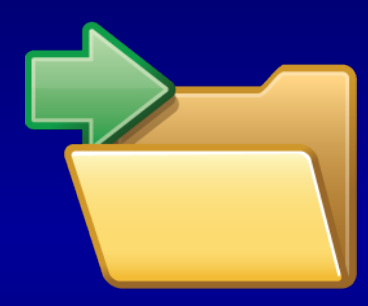

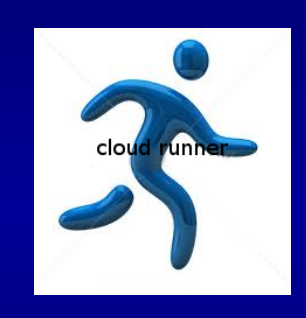

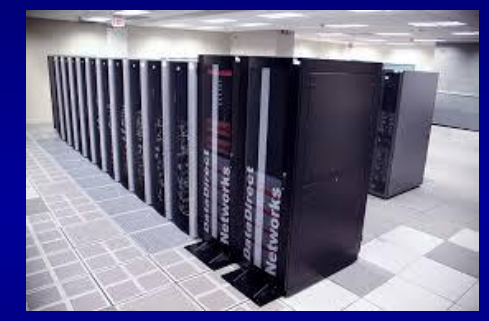

- 1. Specify a work directory with executable and data
- 2. (Optional) Include a Dockerfile to customize your image

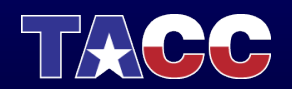

## Workflow Engine

#### Represent Complex Workflows using YAML

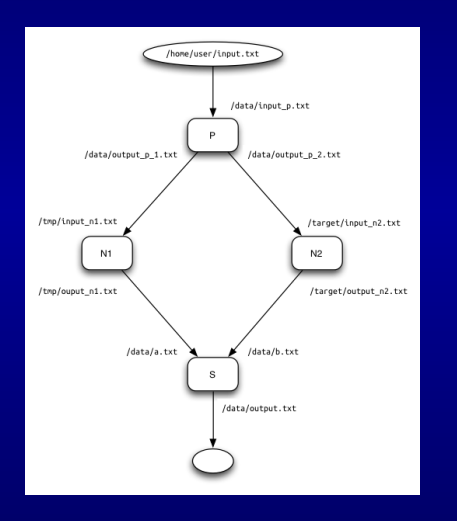

inputs:

outputs:

- input 1<- /home/jstubbs/workflows/examples/input.txt

 - S.output processes: P: image: user/image\_P inputs: - inputs.input1 -> /data/input.txt outputs: - /data/output.txt -> output\_P command: python p.py /data/input.txt N1: image: user/image\_Q inputs: P.output\_P -> /tmp/input.txt

Execute on localhost or using Cloud Runner (experimental)

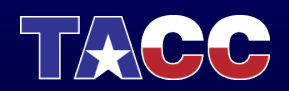

#### ADAMA

Create Dataservices that scale by writing single Python or JavaScript functions

Legacy Datasource

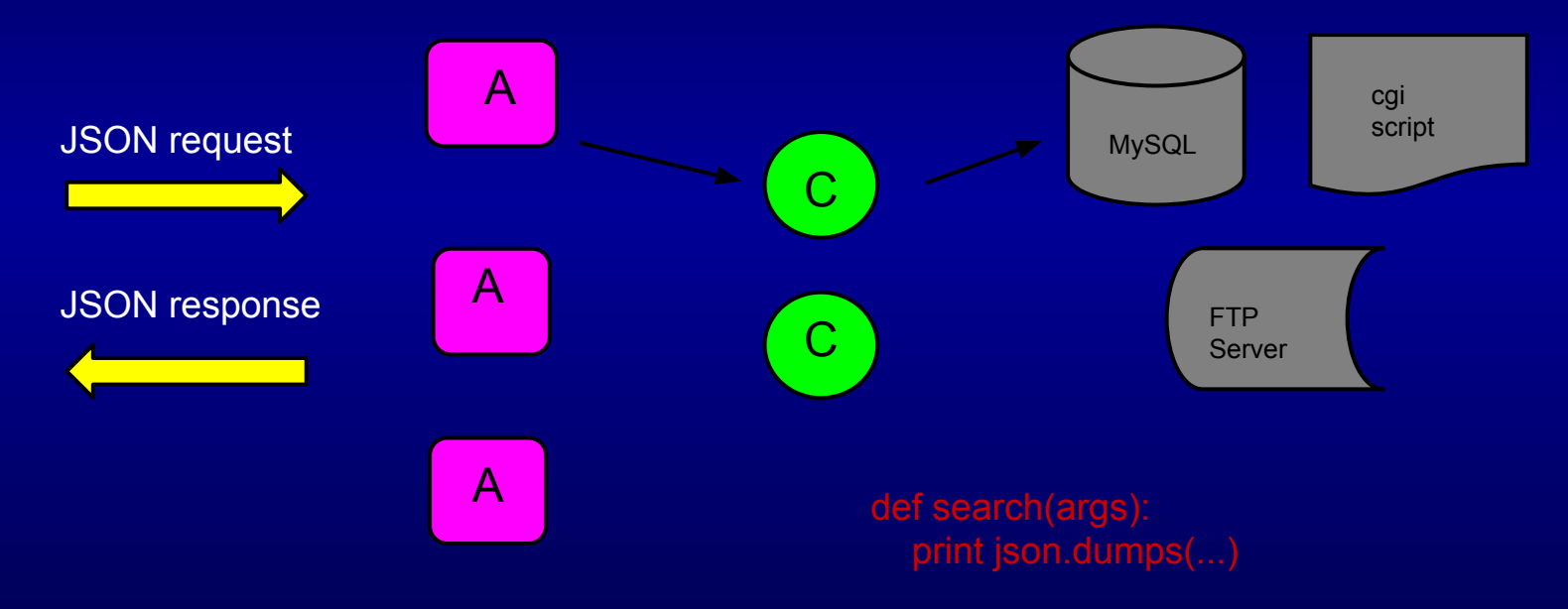

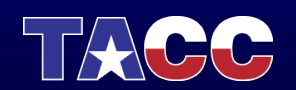

## Compute Containers

(In early development…)

Run arbitrary containers in response to Agave events:

- file uploads
- job completions
- metadata updates

Trigger execution with messages (think actor model)

Event context/message injected into the container environment

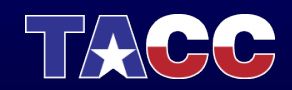

#### Thanks!

#### Questions?

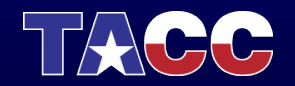